## Bengali font for ms word 2010

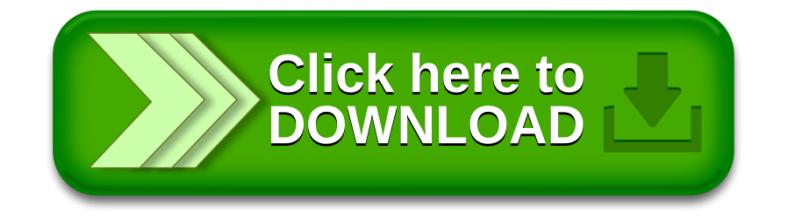